Corso di Sicurezza nelle reti di telecomunicazioni a.a. 2004/2005

**1) Si consideri il seguente schema di rete e si supponga che all'indirizzo 100.5.5.2 sia presente un server web (HTTP, porta TCP 80) e un server di posta elettronica (SMTP, porta TCP 25).**

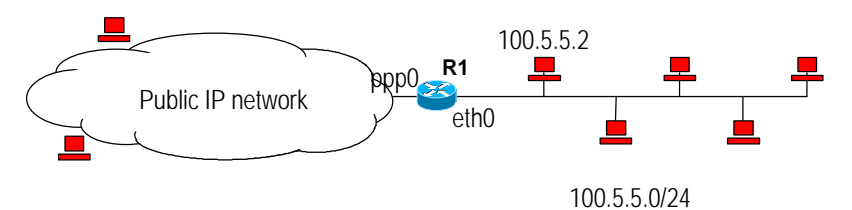

**Si configuri la tabella di filtering del router R1 in modo che:**

**i) sia possibile accedere dall'esterno al server web interno (100.5.5.2),**

**ii) da tutti in nodi della rete interna sia possible accedere a qualsiasi server web esterno (limitatamente alla porta TCP 80),**

**iii) sia possibile la comunicazione tra il server SMTP interno e eventuali server SMTP esterni in entrambi i versi (client**→**server e server**←**client)**

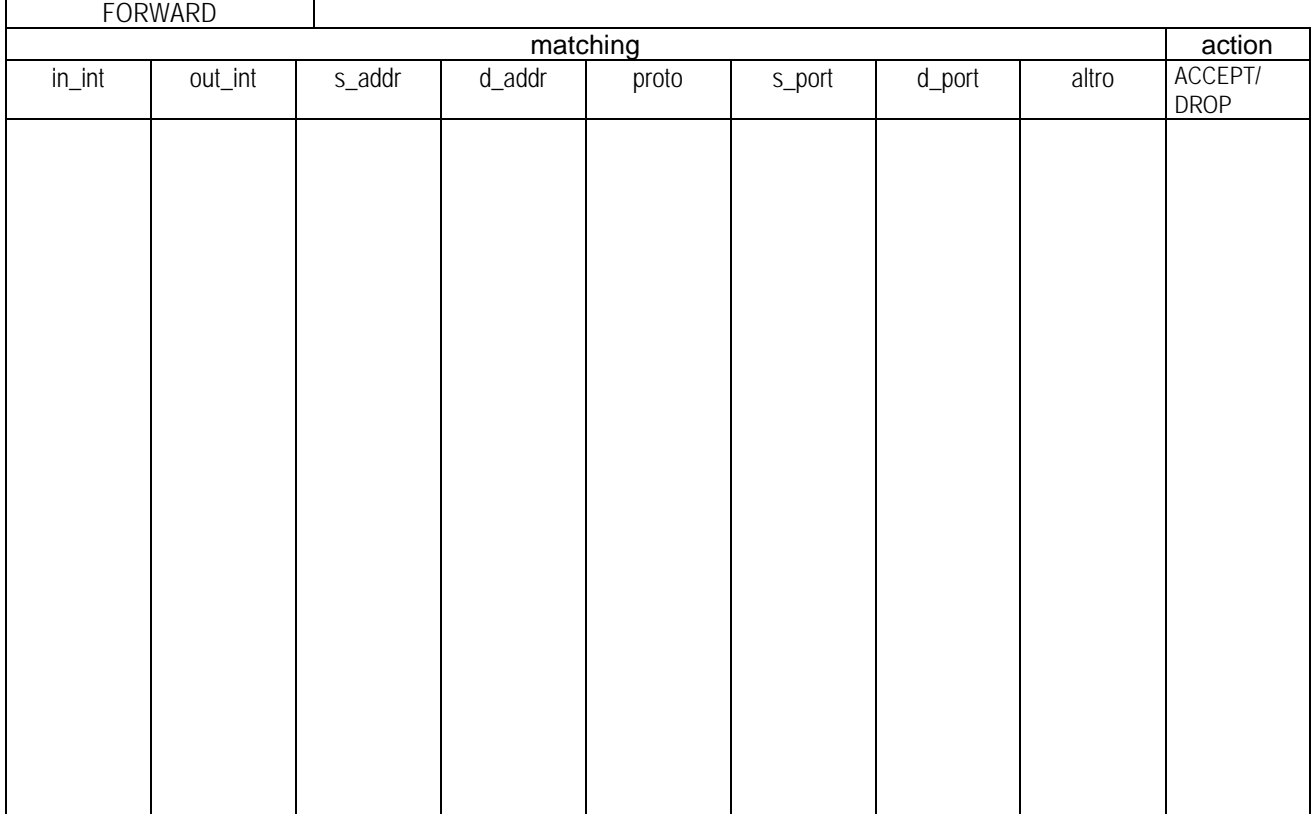